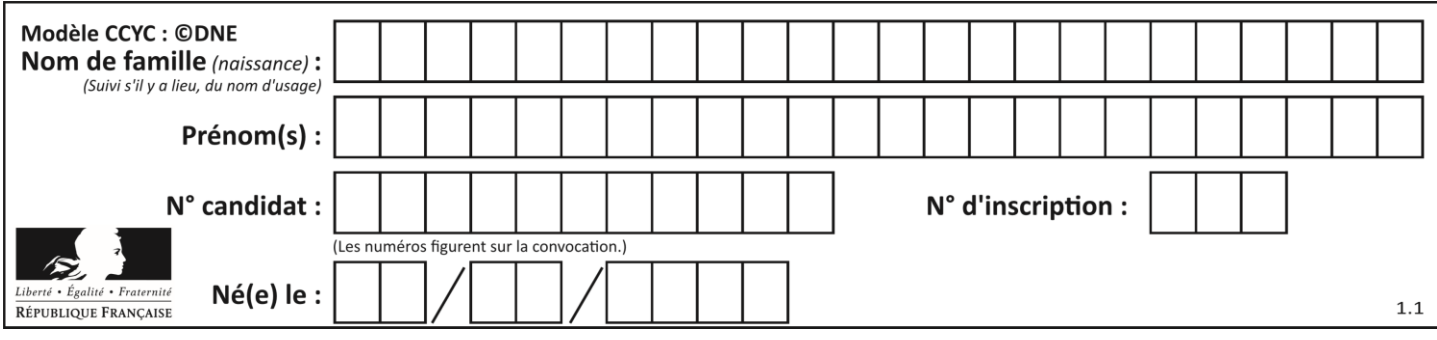

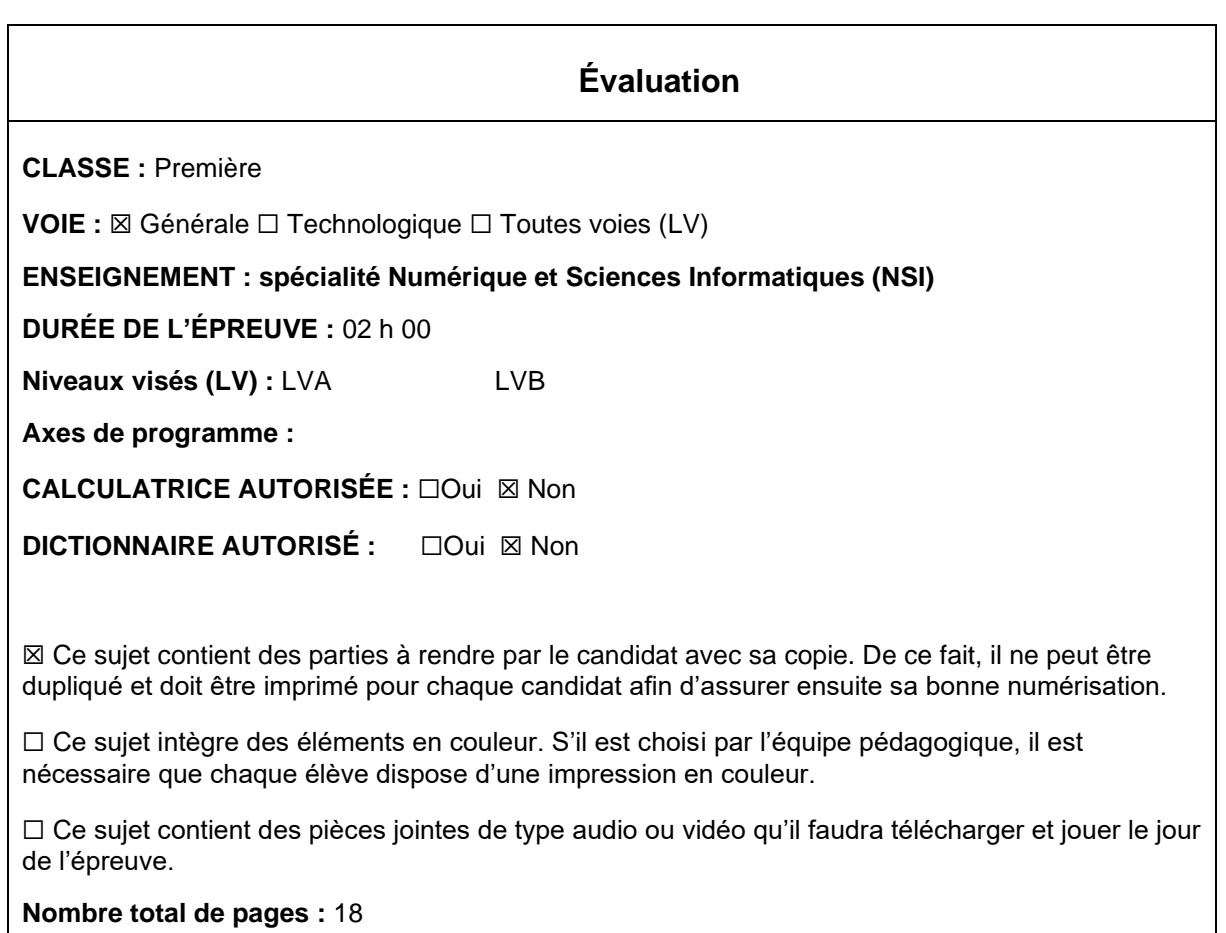

L'épreuve consiste en 42 questions, rangées en 7 thèmes.

Pour chaque question, le candidat gagne 3 points s'il choisit la bonne réponse, perd 1 point s'il choisit une réponse fausse. S'il ne répond pas ou choisit plusieurs réponses, il ne gagne ni ne perd aucun point.

Le total sur chacun des 7 thèmes est ramené à 0 s'il est négatif.

La note finale s'obtient en divisant le total des points par 6,3 et en arrondissant à l'entier supérieur.

# **Le candidat indique ses réponses aux questions en pages 3 et 4. Seules les pages 1 à 4 sont rendues par le candidat à la fin de l'épreuve, pour être numérisées.**

Les questions figurent sur les pages suivantes.

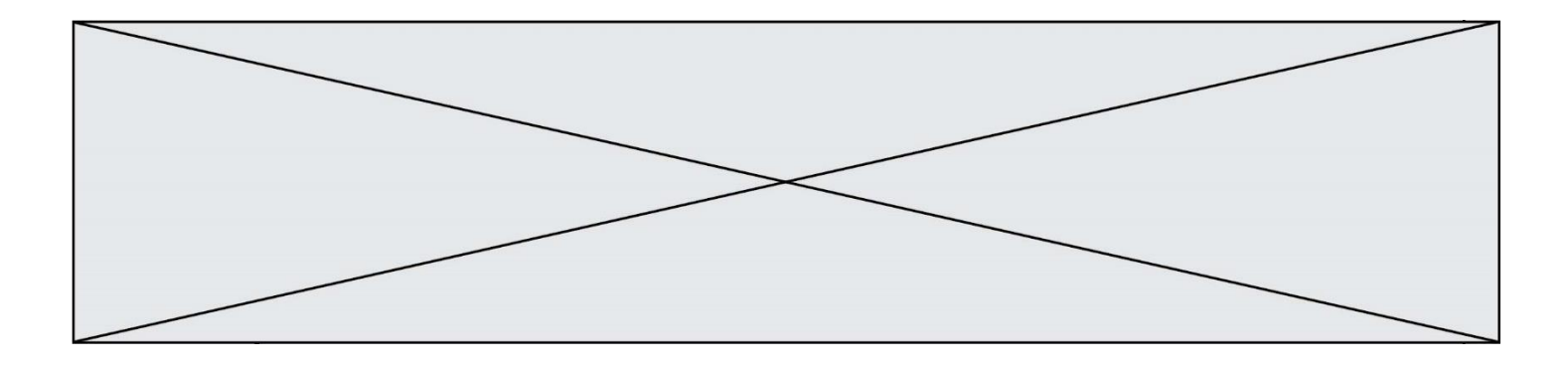

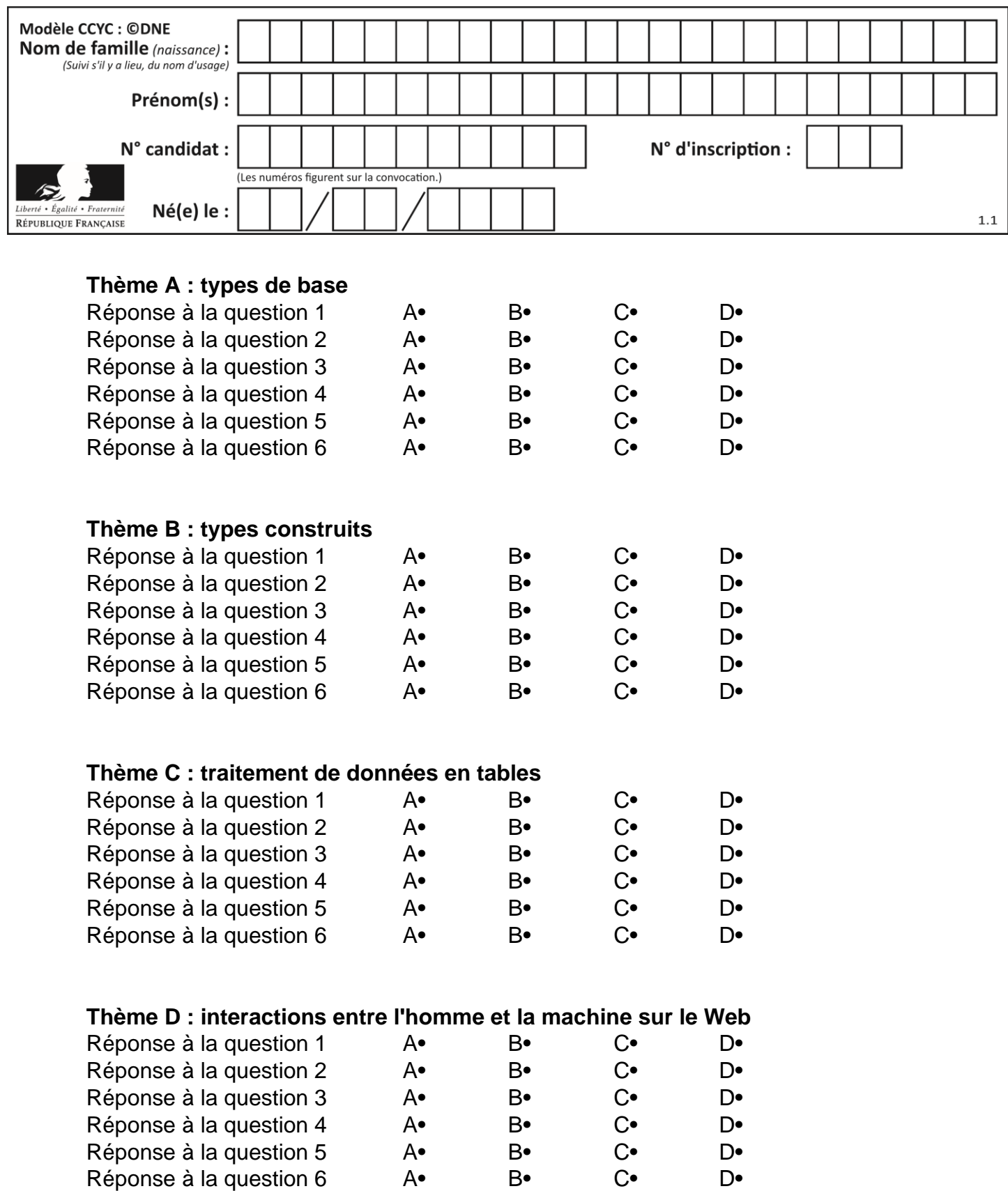

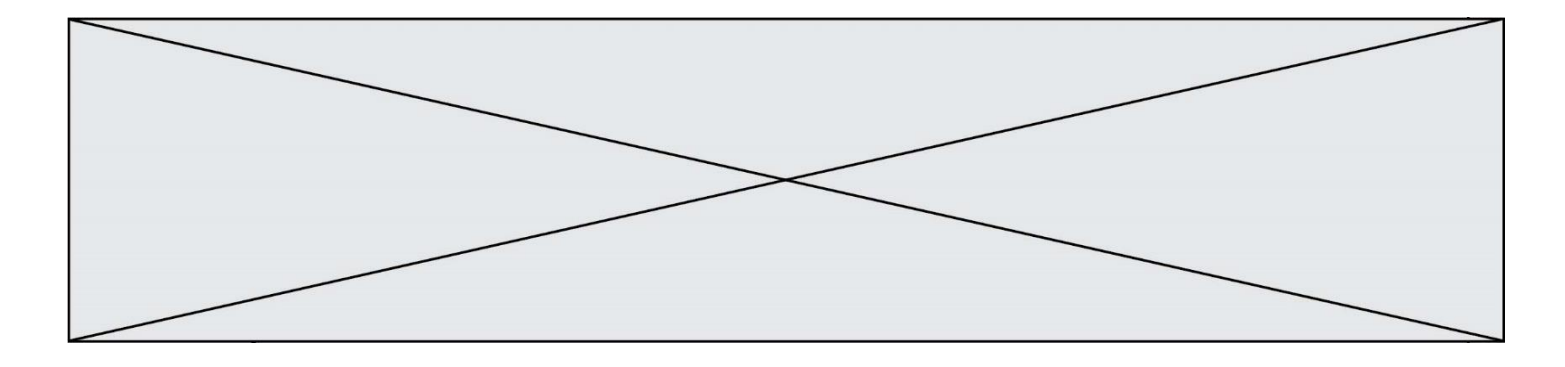

# **Thème E : architectures matérielles et systèmes d'exploitation**

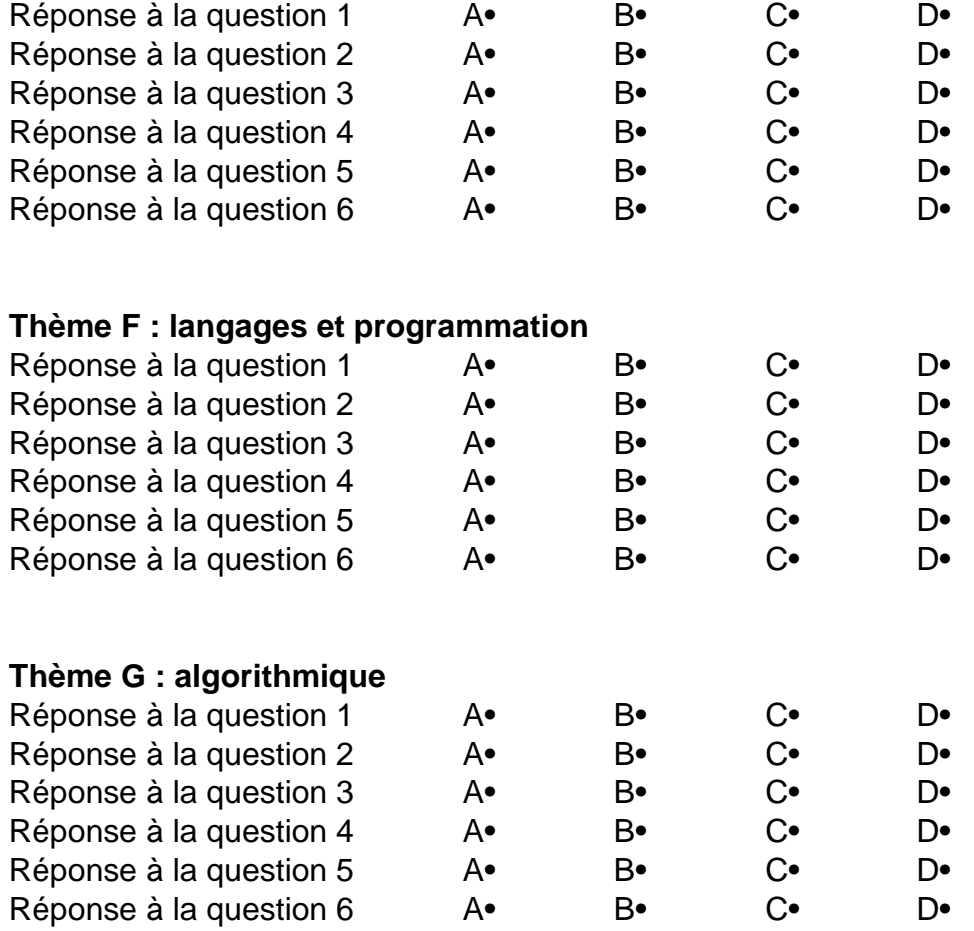

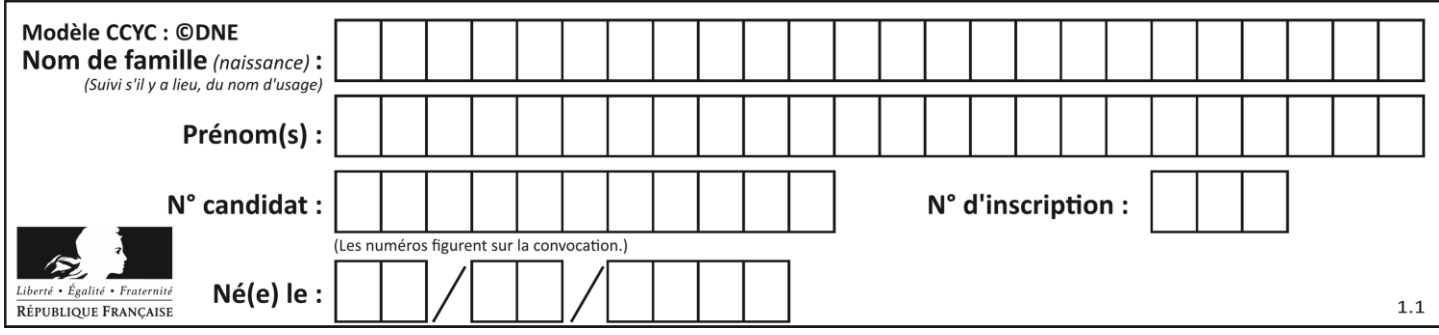

# **Thème A : types de base**

## **Question A 1**

Parmi les caractères ci-dessous, lequel ne fait pas partie du code ASCII ?

- *Réponses*
- A a
- B B
- $C$   $\omega$
- D é

## **Question A 2**

Quelle est la représentation binaire de l'entier 152 ?

#### **Réponses**

- A 0001 1001
- B 0011 1010
- C 0100 0100
- D 1001 1000

## **Question A 3**

Pour quelles valeurs booléennes des variables a, b et c l'expression (a or b) and (not c) a-t-elle pour valeur True ?

## *Réponses*

A  $a = True$   $b = False$   $c = True$ B  $a = True$   $b = False$   $c = False$ C  $a = False b = False c = True$ D  $a = False b = True c = True$ 

## **Question A 4**

Parmi les nombres décimaux suivants, lequel a une représentation exacte en binaire ?

## **Réponses**

- A 0,2 B 0,3 C 0,4
- D 0,5

## **Question A 5**

Que peut-on dire du programme Python suivant de calcul sur les nombres flottants ?

 $x = 1.0$ while  $x$  !=  $0.0$ :  $x = x - 0.1$ 

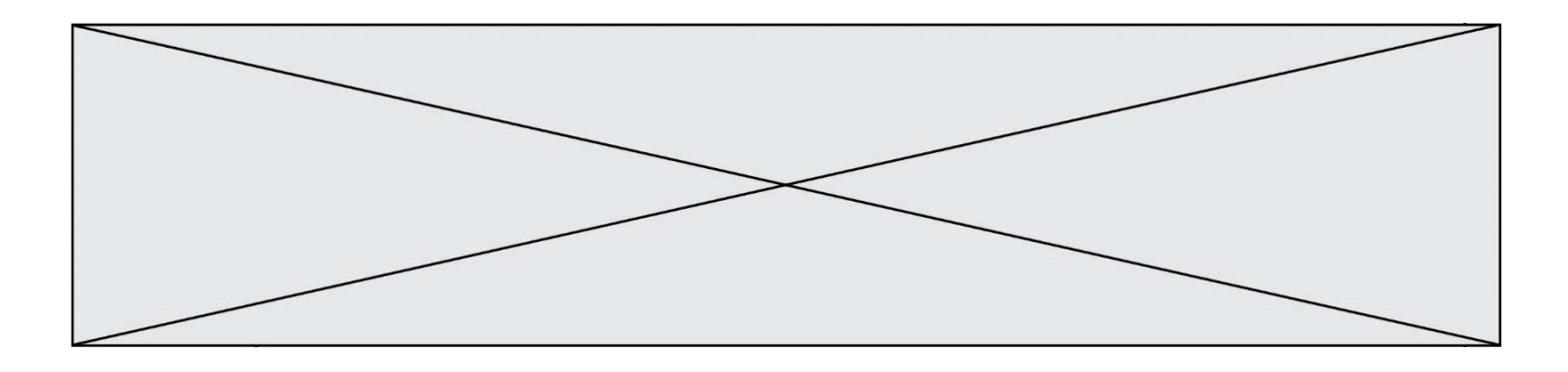

## *Réponses*

- A l'exécution peut ne pas s'arrêter, si la variable x n'est jamais exactement égale à 0.0
- B à la fin de l'exécution,  $x$  vaut 0.00001
- C à la fin de l'exécution, x vaut 0.00001
- D l'exécution s'arrête sur une erreur FloatingPointError

## **Question A 6**

Combien de bits faut-il au minimum pour coder le nombre décimal 4085 ?

- A 4
- B 12<br>C 204
- C 2042
- D 2043

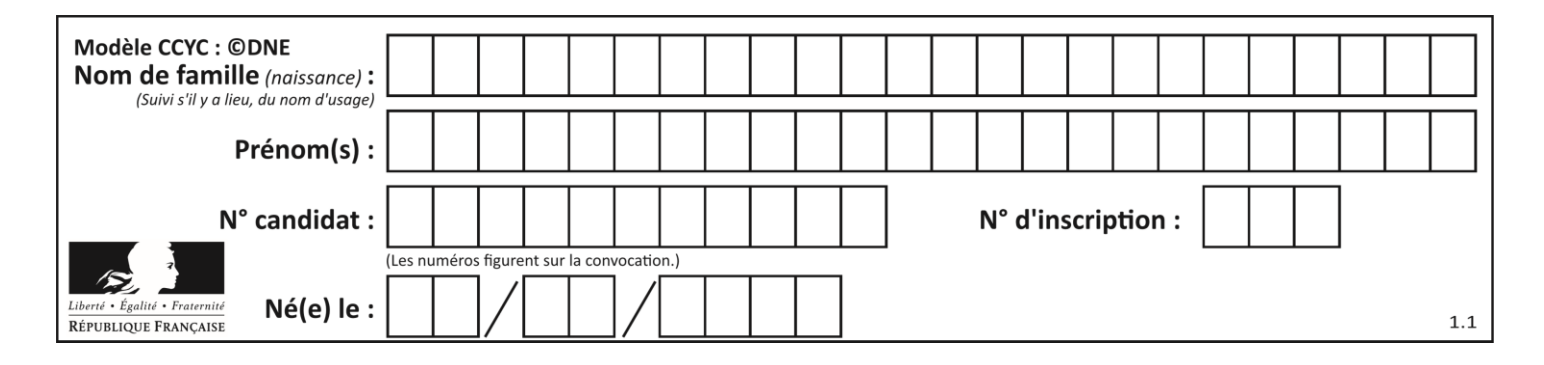

# **Thème B : types construits**

# **Question B 1**

On définit :

resultat =  $[i*2 for i in range(10)]$ 

Quelle est la valeur de resultat ?

#### *Réponses*

A [0, 1, 2, 3, 4, 5, 6, 7, 8, 9] B [0, 2, 4, 6, 8, 10, 12, 14, 16, 18] C [0, 2, 4, 6, 8, 10, 12, 14, 16, 18, 20] D [2, 4, 6, 8, 10, 12, 14, 16, 18]

## **Question B 2**

On considère la fonction suivante :

```
def somme(tab):
  s = 0for i in range(len(tab)):
     ......
  return s
```
Par quelle instruction faut-il remplacer les points de suspension pour que l'appel somme([10,11,12,13,14]) renvoie 60 ?

## *Réponses*  $A$  s = tab[i]

 $B$  s = s + tab[i] C  $tab[i] = tab[i] + s$ D  $s = s + i$ 

# **Question B 3**

L'opérateur % calcule le reste de la division euclidienne de l'opérande de gauche par l'opérande de droite. Par exemple : 7 % 3 vaut 1, 15 % 5 vaut 0 et 18 % 4 vaut 2. On crée la liste suivante :

```
t = [x for x in range(2, 12) if x % 2 == 1]Que vaut t :
Réponses
A [2, 3, 4, 5, 6, 7, 8, 9, 10, 11]
B [1, 2, 3, 4, 5]
C [3, 5, 7, 9, 11]
D [0, 1, 0, 1, 0, 1, 0, 1, 0, 1]
```
**Question B 4**

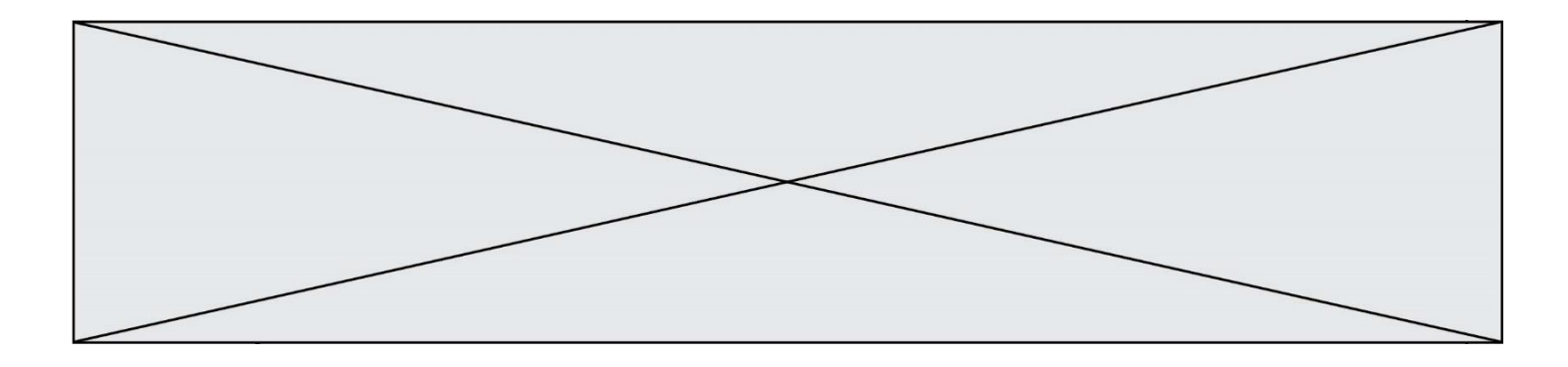

On veut affecter à t la valeur [[0,1,2], [3,4,5], [6,7,8], [9,10,11], [12,13,14]]. Pour cela on utilise le code suivant. Par quoi doit-on remplacer les pointillés …… ?

 $n = 5$ 

 $p = 3$  $t = [$  [ …… for j in range(p) ] for i in range(n) ]

## *Réponses*

- A i\*j + j
- $B$   $p * i + j$
- $C$   $p * j + i$
- D i\*(j+1)

## **Question B 5**

On définit : matrice = [[1,2,3], [4,5,6], [7,8,9], [10,11,12]]. Quelle est la valeur de matrice[1][2] ?

## **Réponses**

- $\begin{array}{ccc}\nA & 2 \\
B & 4\n\end{array}$
- $\overline{B}$
- C 6
- D 8

# **Question B 6**

Quel est le type de l'expression f(4) si la fonction f est définie par :

```
def f(x):
  return (x, x**2)
```
- A un entier
- B un flottant
- C une liste
- D un tuple

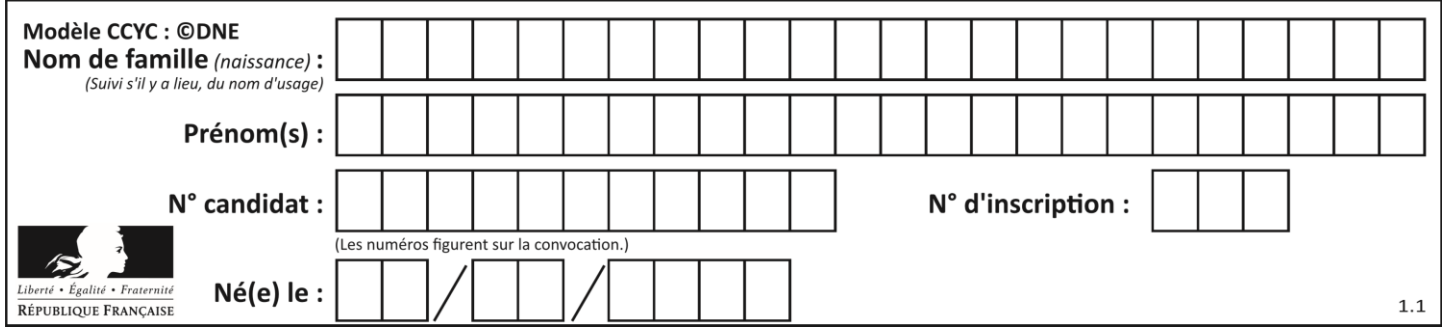

# **Thème C : traitement de données en tables**

## **Question C 1**

On a extrait les deux premières lignes de différents fichiers. Déterminer celui qui est un authentique fichier CSV :

## *Réponses*

```
A Nom,Pays,Temps
    Camille Muffat,France,241.45
B Nom Pays Temps
    Camille Muffat France 241.45
C \tI{ "Nom": "Camille Muffat", "Pays": "France", "Temps": 241.45},
D \cap \Gamma{ Nom: "Camille Muffat", Pays: "France", Temps: 241.45},
```
# **Question C 2**

On a défini :

```
mendeleiev = [['H','.','.','.','.','.','.','He'],
              ['Li','Be','B','C','N','O','Fl','Ne'],
              ['Na','Mg','Al','Si','P','S','Cl','Ar']]
```
Comment construire la liste des gaz rares, c'est-à-dire la liste des éléments de la dernière colonne ?

## **Réponses**

```
A gaz rares = [ periode[7] for periode in mendeleiev]
B gaz_rares = [ periode for periode in mendeleiev[7]]
C gaz_rares = [ periode for periode[7] in mendeleiev]
D gaz rares = [periode[8] for periode in mendeleiev]
Question C 3
Laquelle de ces listes de chaînes de caractères est triée en ordre croissant ?
```
## *Réponses*

```
A ['8', '12', '142', '21']
B ['8', '12', '21', '142']
C ['12', '142', '21', '8']
D ['12', '21', '8', '142']
```
## **Question C 4**

On utilise habituellement un fichier d'extension csv pour quel type de données ? *Réponses*

- A des données structurées graphiquement
- B des données sonores
- C des données compressées
- D des données structurées en tableau

## **Question C 5**

Laquelle de ces listes de chaînes de caractères est triée en ordre croissant ? *Réponses* A ["112", "19", "27", "45", "8"]

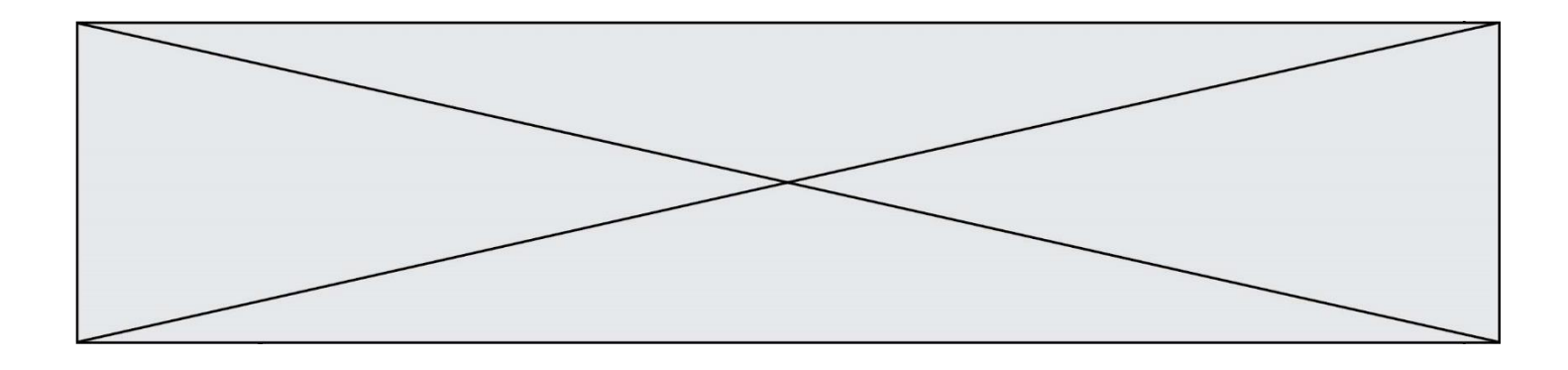

```
B ["8", "19", "27", "45", "112"]
C ["8", "112", "19", "27", "45"]
D ["19", "112", "27", "45", "8"]
```
## **Question C 6**

Par quoi faut-il remplacer les pointillés dans le script suivant :

```
relevé = [ {'matière':'EPS','moyenne':11}, {'matière':'Sciences','moyenne':6}, 
            {'matière':'LV1','moyenne':14}, {'matière':'Histoire','moyenne':9}, 
            {'matière':'LV2','moyenne':15} ]
a = ......
\overline{b} = ......
for i in relevé :
      if i[a] > 10:
          print(i[b])
```
pour qu'il affiche

EPS LV1 LV2

#### **Réponses**

A a = 'moyenne' b = 'matière' B a = 'matière b = 'moyenne'  $C$  a =  $\theta$  $b = 1$  $D$  a = 1  $b = 0$ 

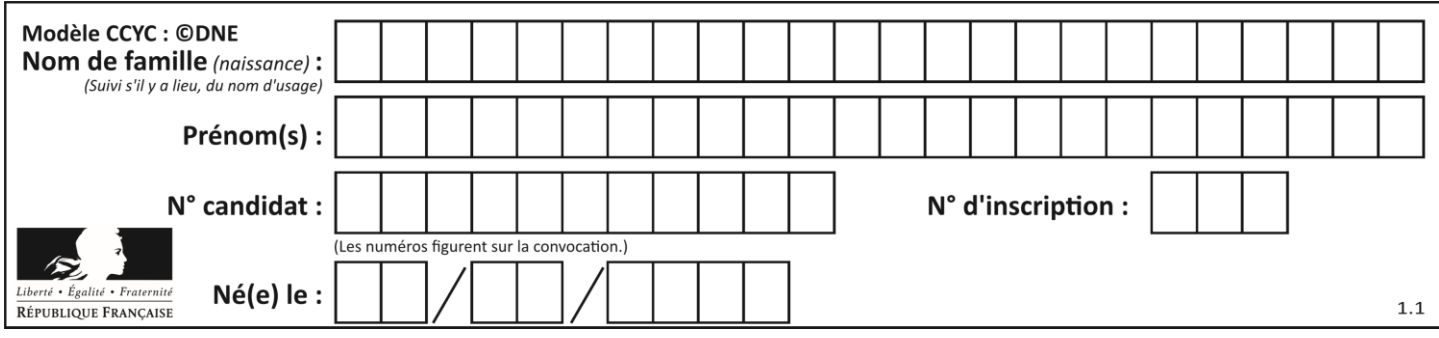

# **Thème D : interactions entre l'homme et la machine sur le Web**

## **Question D 1**

Dans quelle situation peut-on garantir qu'une transmission entre un client et un serveur sera chiffrée ?

## **Réponses**

- A Lorsqu'on utilise le protocole HTTP
- B Lorsqu'on utilise la méthode POST
- C Lorsqu'on utilise le protocole HTTPS
- D Lorsqu'on utilise HTML et CSS

#### **Question D 2**

Les pages HTML sont affichées par …

#### **Réponses**

- A le compilateur
- B le serveur
- C l'interpréteur
- D le navigateur Web

## **Question D 3**

Quel langage est interprété ou exécuté côté serveur ? *Réponses*

- A JavaScript
- B PHP
- C HTML
- D CSS

## **Question D 4**

Quelle est la fonction principale d'un fichier CSS ?

## **Réponses**

- A Définir le style d'une page web
- B Assurer l'interaction entre une page web et l'utilisateur
- C Créer une page web dynamique
- D Créer un bouton dans une page web

#### **Question D 5**

En HTML, un formulaire commence par quelle balise ?

#### **Réponses**

- A <form>
- B </form>
- C <input type="form">
- $D \leq ! form >$

# **Question D 6**

Dans une page HTML se trouve le formulaire suivant :

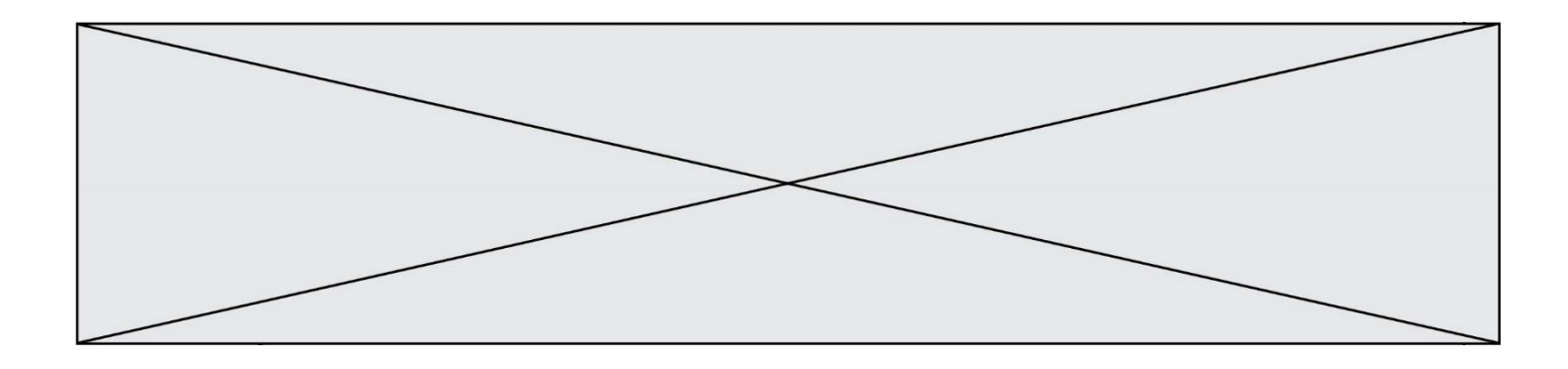

```
<form method="........." action="traitement.html">
   <p>Nom : <input type="text" name="nom"></p>
   <p>Mot de passe : <input type="password" name="mdp"></p>
   <p><input type="submit" name="envoi" value="Envoyer"></p>
</form>
```
Par quoi faut-il remplacer les pointillés pour que les données du formulaire n'apparaissent pas dans l'URL au moment où l'utilisateur soumet le formulaire au serveur ?

- A GET
- 
- B POST<br>C SECRI **SECRET**
- D HIDDEN

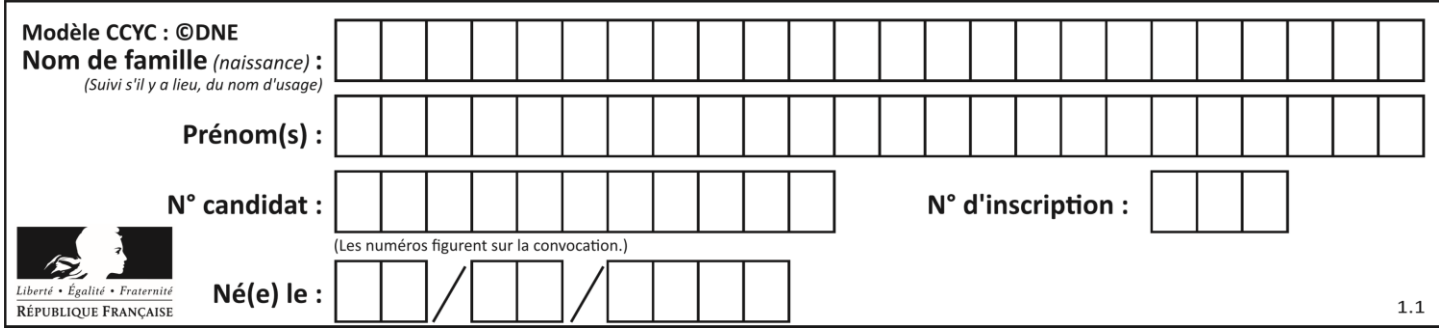

# **Thème E : architectures matérielles et systèmes d'exploitation**

## **Question E 1**

À partir du dossier ~/Doc/QCM, quelle commande permet de rejoindre le dossier ~/Hack/Reponses ? *Réponses*

- A cd Hack/Reponses
- B cd /Hack/Reponses
- C cd /~/Hack/Reponses
- D cd ../../Hack/Reponses

## **Question E 2**

Qu'effectue-t-on en lançant la commande suivante dans un terminal Linux :

cp /etc/professeur/fichier.conf /home/nsi/fichier.conf

## **Réponses**

- A un déplacement de fichier
- B une copie de fichier
- C un renommage de fichier
- D un changement de répertoire

# **Question E 3**

Lorsqu'un utilisateur lance une application, le système d'exploitation va l'ouvrir dans :

## *Réponses*

- A un espace disponible du disque SSD
- B un espace disponible du disque HDD
- C un espace disponible de la RAM
- D un espace disponible de la ROM

## **Question E 4**

Dans la console Linux, quelle commande faut-il exécuter pour obtenir le contenu du répertoire courant ?

## **Réponses**

- A man pwd
- B cd pwd
- C ls -l
- D man ls -l

## **Question E 5**

Quel matériel permet d'interconnecter des **ordinateurs** entre eux :

## *Réponses*

- A un routeur
- B un commutateur (ou *switch*)
- C un interconnecteur
- D un serveur

## **Question E 6**

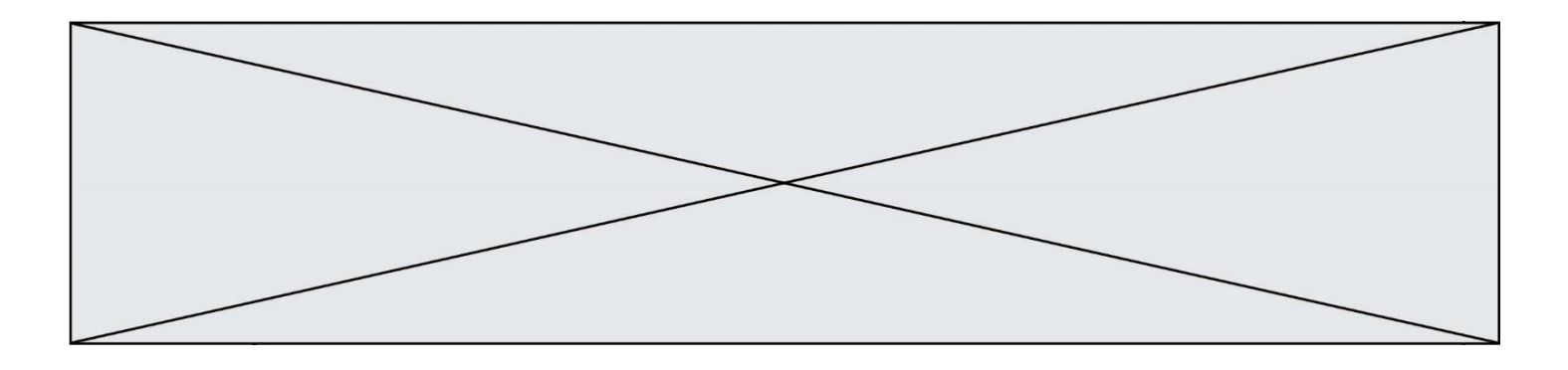

Laquelle de ces écritures ne désigne pas une adresse IP ? *Réponses*

- A 127.0.0.1
- B 207.142.131.245<br>C 192.168.229.48
- C 192.168.229.48<br>D 296.141.2.4
- D 296.141.2.4

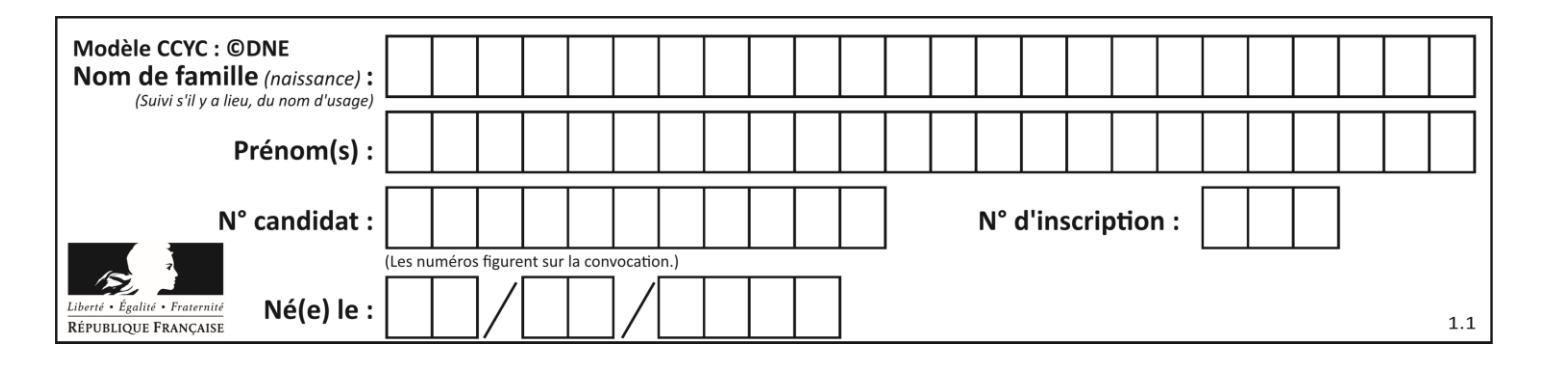

# **Thème F : langages et programmation**

## **Question F 1**

 $f(L)$ 

On exécute le code suivant :

```
def f(t):
  n = len(t)for i in range(n-1):
     if t[i] > t[i+1]:
        t[i], t[i+1] = t[i+1], t[i]L = [4, 8, -7, 0, 1]
```
Quelle est la valeur de L après l'exécution de ce code ? *Réponses*

A [4, -7, 8, 0, 1] B [-7, 0, 1, 4, 8] C [4, 8, -7, 0, 1] D [4, -7, 0, 1, 8]

## **Question F 2**

La documentation de la fonction floor de la bibliothèque math est :

floor(x) Return the floor of x as an Integral. This is the largest integer  $\leq x$ .

Que vaut floor(-2.2) ?

## *Réponses*

- $A 2$
- $B 3$
- C on obtient une erreur, car –2.2 n'est pas un entier
- D 2.2

**Question F 3**

On exécute le script suivant :

tableau1 = [1, 2, 3]  $tableau2 = [4, 5, 6]$ long = len(tableau1 + tableau2)

Quelle est la valeur de la variable long à la fin de cette exécution ?

## **Réponses**

A 1

B 3

- C 6
- D rien, car le code engendre une erreur

# **Question F 4**

On définit la fonction :

def f(a,b):

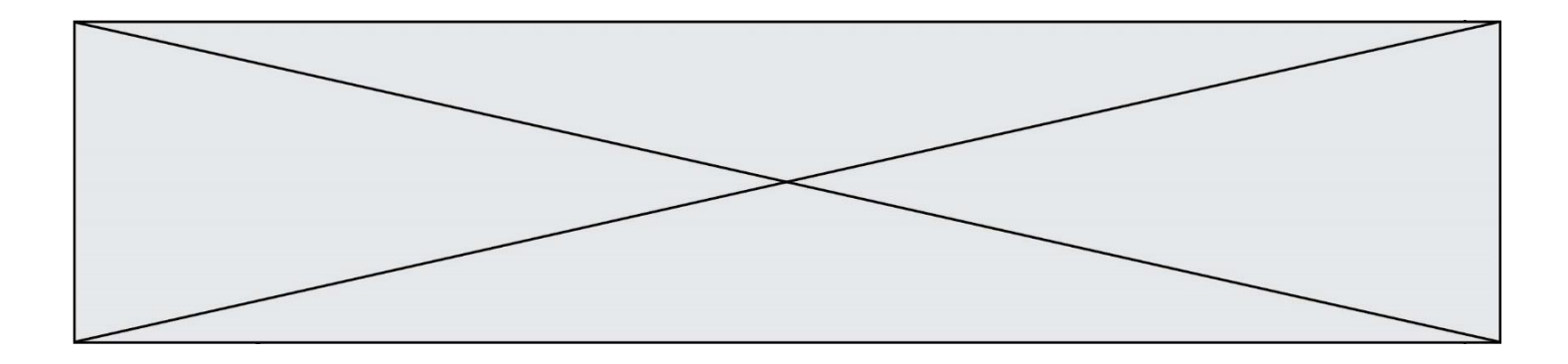

assert b!=0,'le deuxième argument est nul' result =  $a/b$ return result

Qu'obtient-on en exécutant la commande  $r = f(4,0)$  ?

#### **Réponses**

- A une erreur ZeroDivisionError: division by zero et l'arrêt de l'exécution
- B une erreur NameError: name 'b' is not defined et l'arrêt de l'exécution
- C une erreur AssertionError: le deuxième argument est nul et la variable r prend la valeur 0
- D une erreur AssertionError: le deuxième argument est nul et l'arrêt de l'exécution

#### **Question F 5**

Quelle est la valeur de la variable n à la fin de l'exécution du script ci-dessous ?

```
n = 1for i in range(4):
  n = n + 2
```
#### **Réponses**

A 1

- B 8
- C 9
- D 18

## **Question F 6**

On exécute le script suivant :

 $a = 4$  $b = 4$  $c = 4$ while  $a < 5$ :  $a = a - 1$  $b = b + 1$  $c = c * b$ 

Que peut-on dire ?

- A ce programme ne termine pas
- B à la fin de l'exécution, la variable a vaut 5
- C à la fin de l'exécution, la variable b vaut 34
- D à la fin de l'exécution, la variable c vaut 42

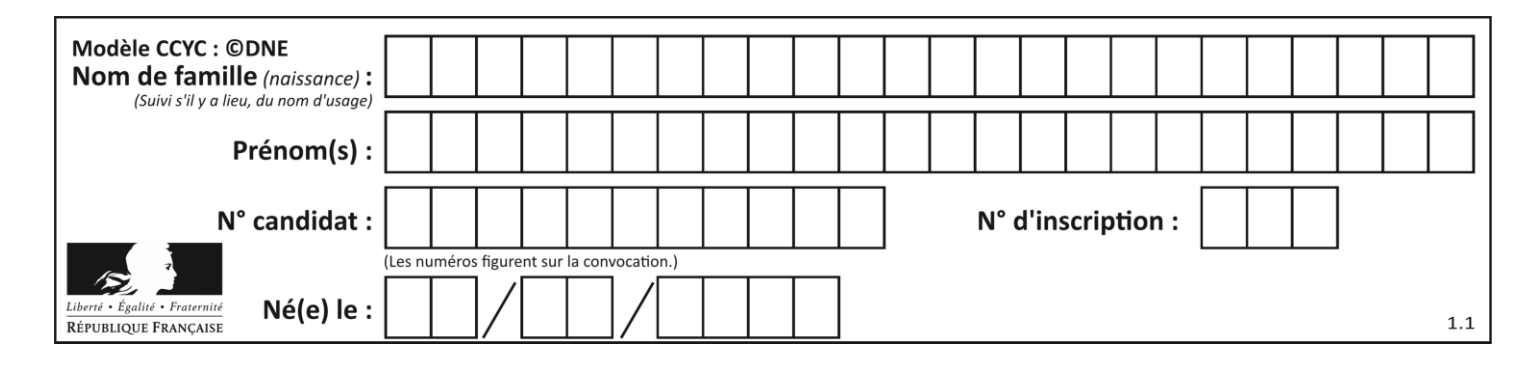

# **Thème G : algorithmique**

# **Question G 1**

Quel est l'ordre de grandeur du coût du tri par insertion (dans le pire des cas) ?

## **Réponses**

- A l'ordre de grandeur du coût dépend de l'ordinateur utilisé
- B linéaire en la taille du tableau à trier
- C quadratique en la taille du tableau à trier
- D indépendant de la taille du tableau à trier

## **Question G 2**

On dispose de sacs de jetons portant les nombres 10, 5, 3 et 1. On veut obtenir un total de 21 en utilisant ces jetons. Si on utilise le principe de l'algorithme glouton, quelle addition va-t-on réaliser pour obtenir ce total de 21 ?

## **Réponses**

A 5 + 5 + 5 + 5 + 1 B  $10 + 5 + 3 + 3$  $C$  10 + 5 + 5 + 1  $D$  10 + 10 + 1

# **Question G 3**

 $a$  et  $m$  étant deux entiers supérieurs à 1, la fonction suivante renvoie  $a^m$ .

```
def puissance(a,m):
  p = 1n = 0
  while n < m:
     #
     p = p * an = n + 1return p
```
Quelle est l'égalité qui est vérifiée à chaque passage par la ligne marquée # ? *Réponses*

A  $p = a^{n-1}$ B  $p = a^n$ C  $p = a^{n+1}$ D  $p = a^m$ 

**Question G 4**

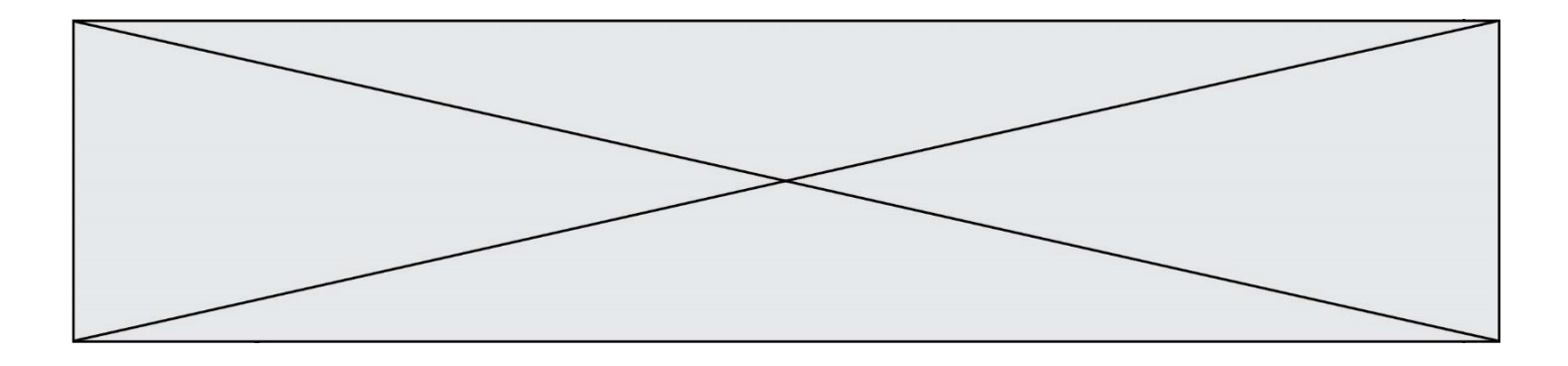

Avec un algorithme de recherche par dichotomie, combien d'étapes sont nécessaires pour déterminer que 35 est présent dans le tableau [1, 7, 12, 16, 18, 20, 24, 28, 35, 43, 69] ?

# *Réponses*

- A 1 étape
- B 2 étapes
- C 9 étapes
- D 11 étapes

# **Question G 5**

La fonction maximum doit renvoyer la valeur maximale d'un tableau de nombres. Par quoi doit-on remplacer les pointillés pour qu'elle donne le résultat attendu ?

```
def maximum(T):
  maxi = T[0]for i in range(len(T)):
      \ldots T[i] > maxi:
         ......
   return maxi
```
## **Réponses**

- A if puis, sur la ligne suivante, maxi =  $T[i]$
- B while puis, sur la ligne suivante, maxi =  $T[i]$
- C if puis, sur la ligne suivante, maxi = maxi + 1
- D while puis, sur la ligne suivante, maxi = maxi + 1

# **Question G 6**

À la fin de l'exécution du code suivant, quelle sera la valeur de la variable cpt ?

```
a = 1cpt = 20while cpt > 8: 
    a = 2 \star acpt = cpt - 1
```
- A 0
- B 7<br>C 8
- $\begin{array}{cc} C & 8 \\ D & 9 \end{array}$
- $\overline{D}$